## **Liberty Training Webinars**

*Don't miss these 30-minute Training Genius-Session webinars!* 

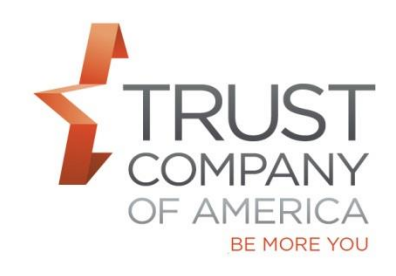

Join us for a series of webinars designed to help you transition to Liberty. Stay tuned for upcoming registration invitations via email and RIAconnection. Please refer to schedule for webinar date & times.

## **Note that all Webinars will begin at 2:15pm MT and expected to last about 30 minutes.**

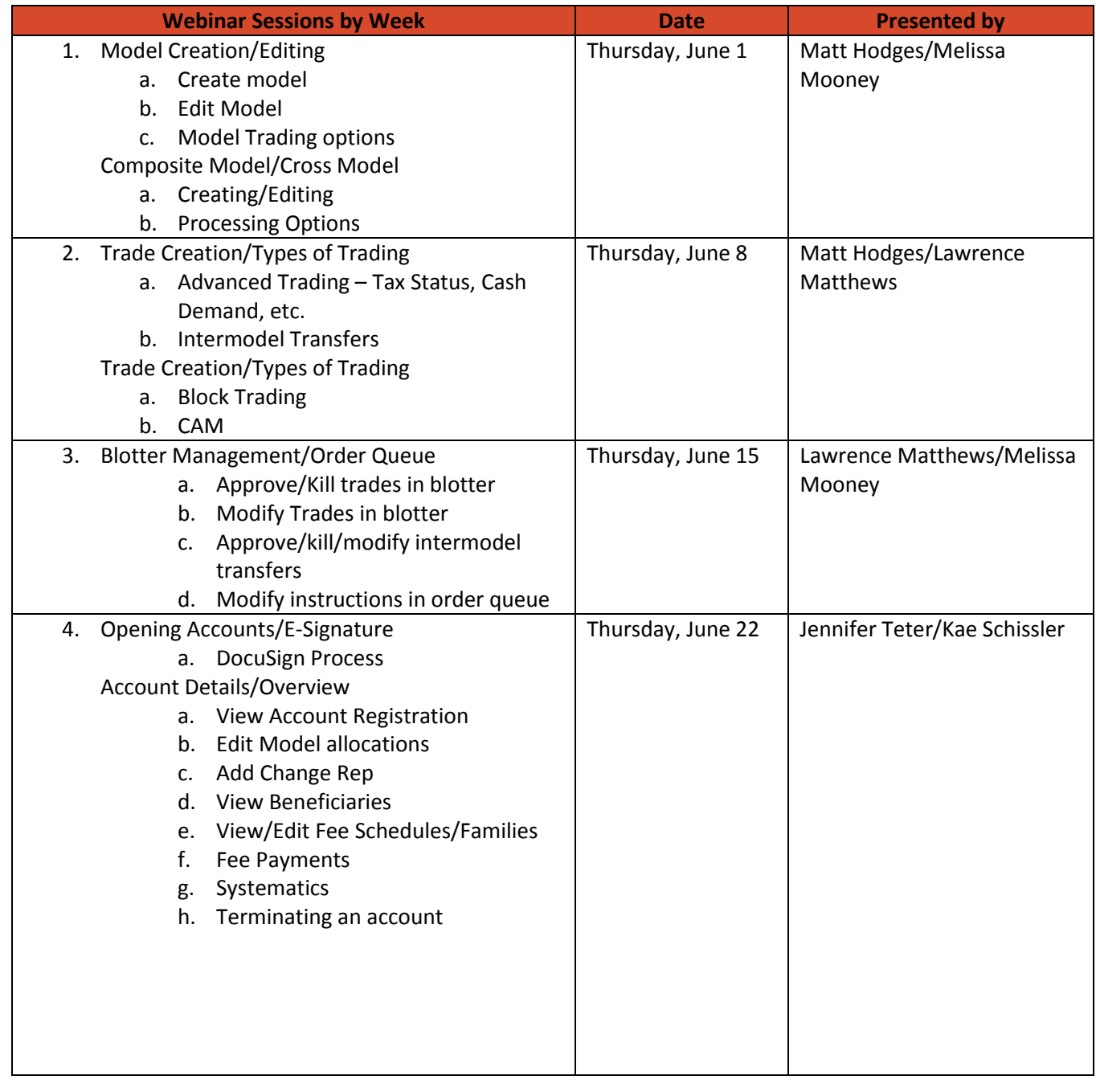

## **Liberty Training Webinars**

*Don't miss these 30-minute Training Genius-Session webinars!* 

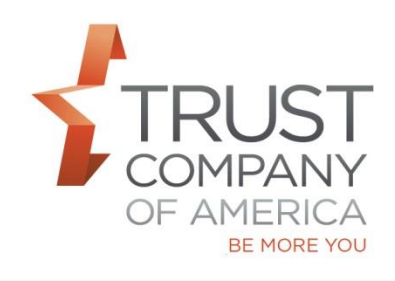

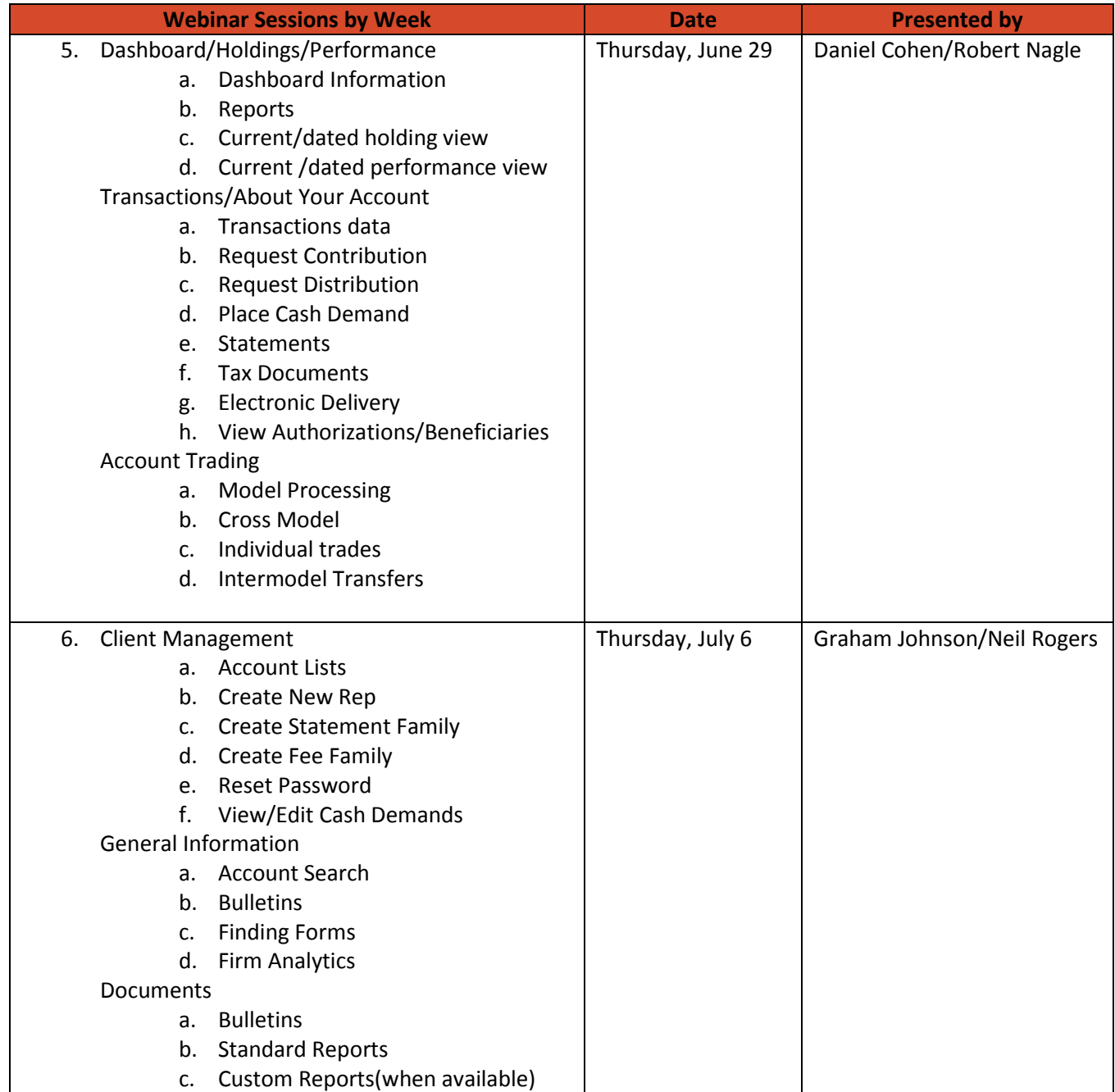